## people language controlled by the controller objects objects

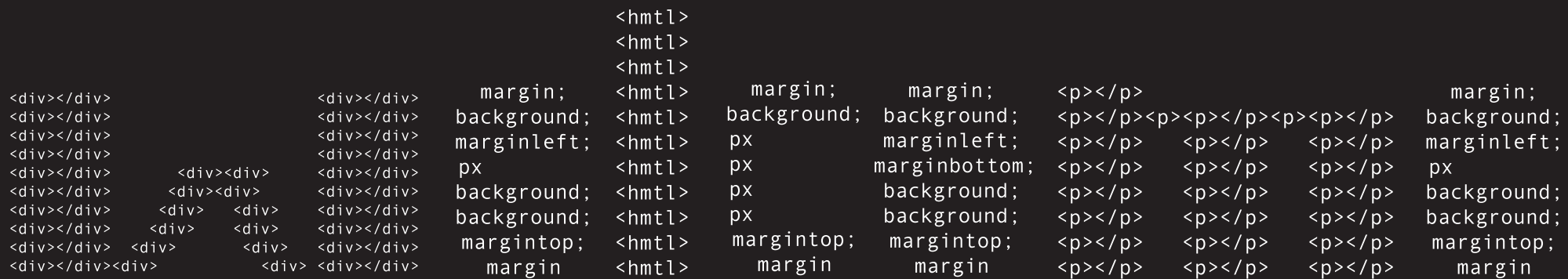

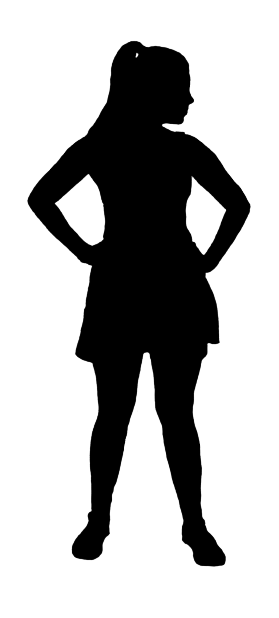

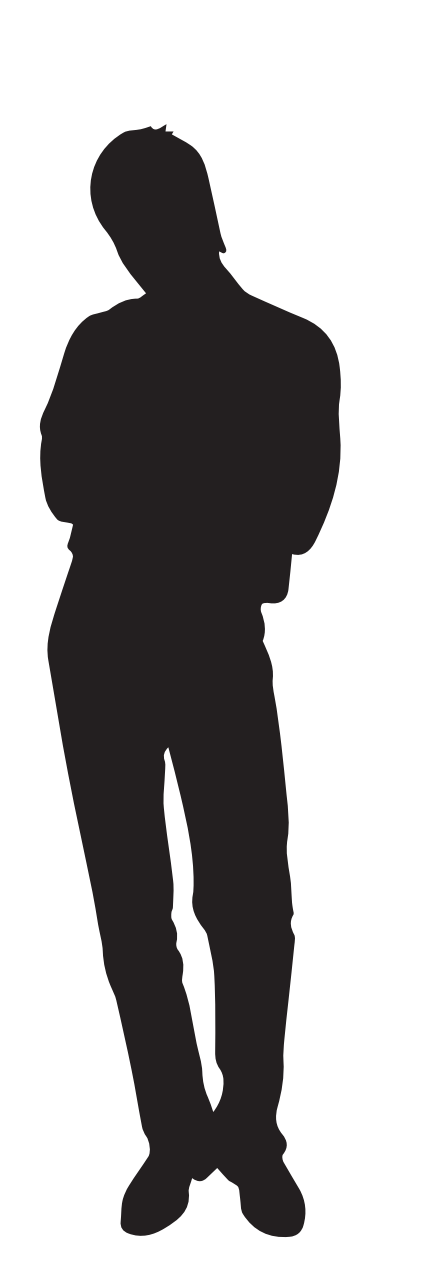

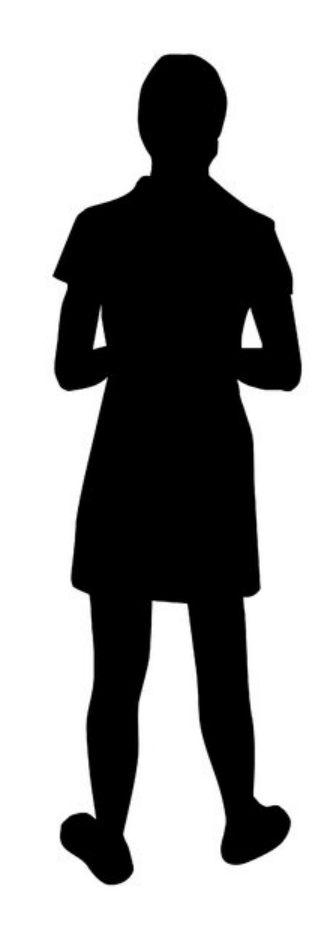

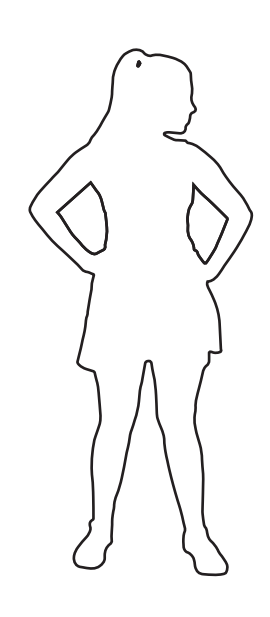

 $<$ html $>$ <body>  $<$ div $>$  $\langle$ li>  $<sub>u</sub>$ l $> <sub>u</sub>$ l $>$ </sub>  $\langle u \rangle > \langle u \rangle > \langle u \rangle > \langle u \rangle$  $\langle u \rangle > \langle u \rangle > \langle v \rangle$  <a href="" class""/> <a href="" class""/> <a href="" class""/> <a href="" class""/> color;margin; padding;opacity; margintop; mar ginbottom; marginleft; marginright; 0px 0px 20px color;black  $p>$  $< p$ > $<$ /p> $< p$ > $< p$ > $< p$  $< p$ > $<$ /p> $< p$ > $< p$ > $< p$  $< p$ > $<$ /p> $< p$ > $< p$ > $< p$  $< p$ > $<$ /p> $< p$ > $< p$ > $< p$  $< p$ > $<$ /p> $< p$ > $< p$ > $< p$  $< p$ > $<$ /p> $< p$ > $< p$ > $< p$  $<$ p> $<$ /p> $<$ p> $<$ p> $<$ p>  $$  $$  $$  $$  $$  </body> </html>

### typing effect

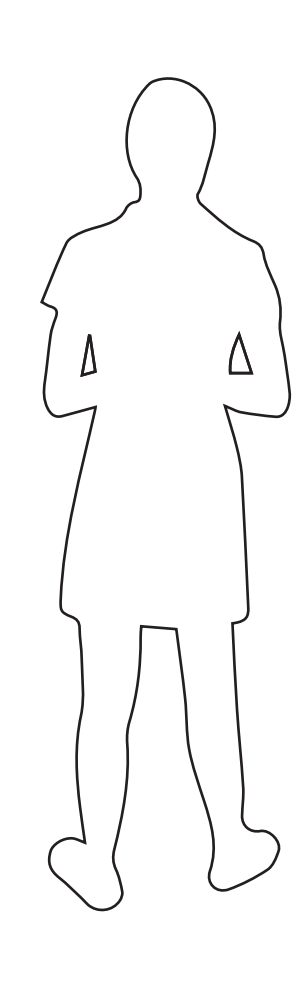

#### -alphabet

### -phrases

## -conversations with code

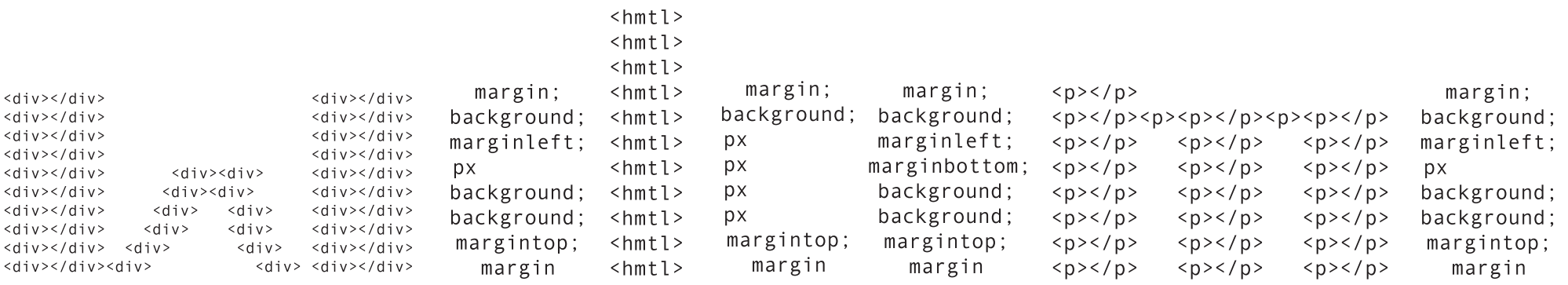

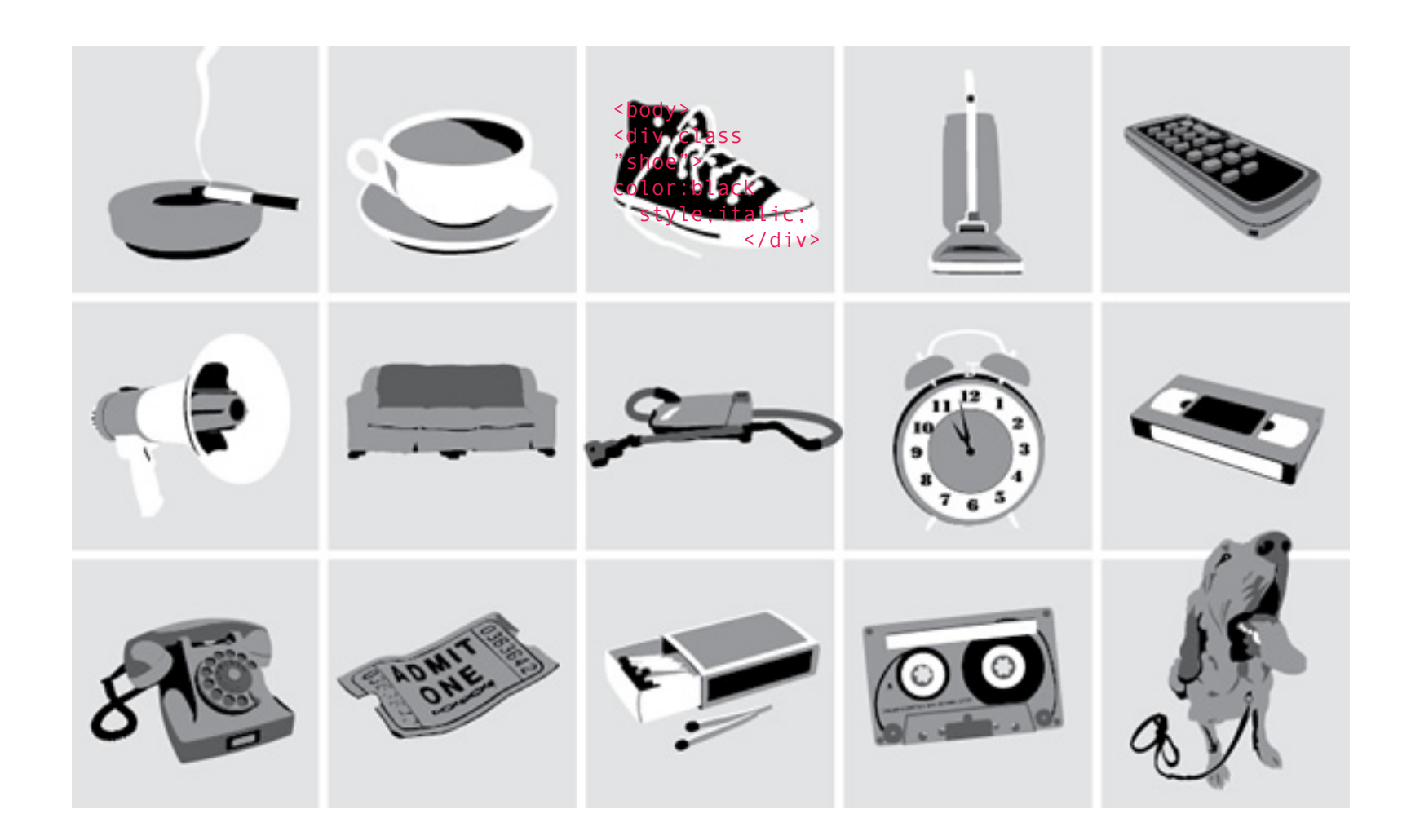

# A B C D E F G H I J K L M N O P Q R S T U V W X Y Z

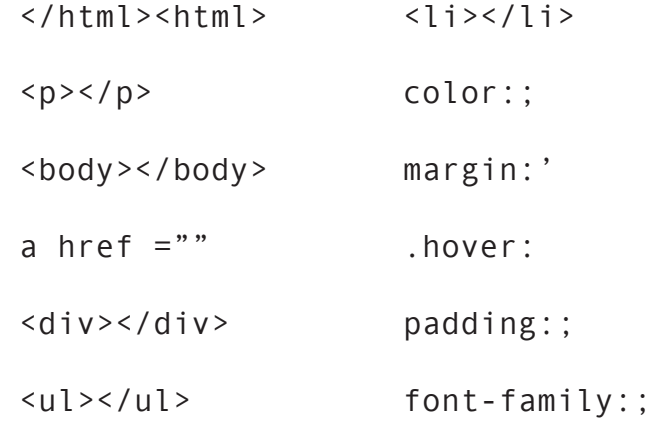

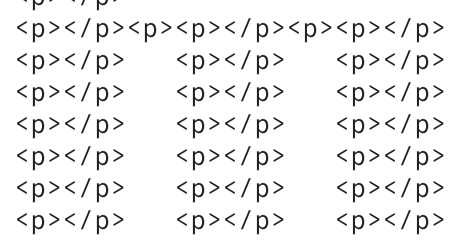

 $$ 

# Learning how to code is like learning a new language.

-efect of typing

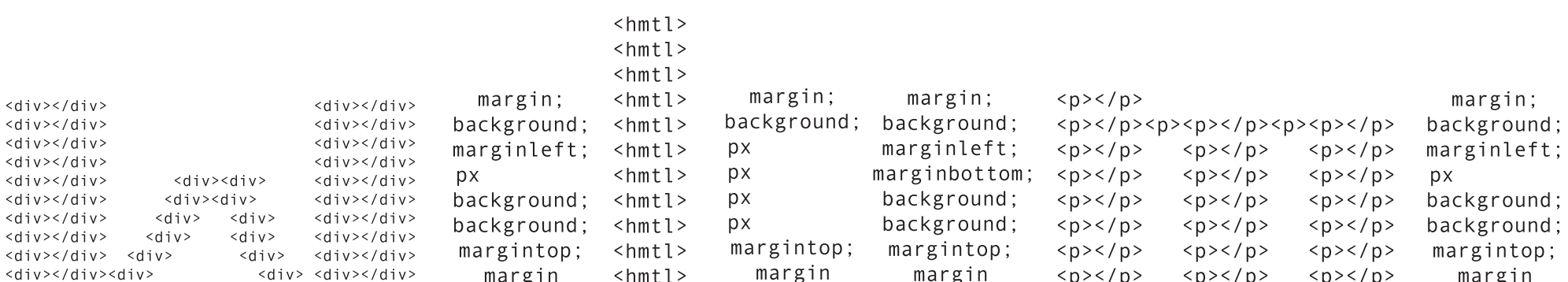

All the stars in space outnumber every sound and word produced by every human that has ever lived.

lifestyle

feelings

universe

technology